# **WACV 2023 Submission #\*\*\*\*.** #\*\*\*\*.

**YOU HAVE NOT SET ALGORITHMS/APPLICATIONS FLAG AT TOP OF YOUR LATEX FILE! YOU MUST DO THIS BEFORE SUBMITTING! CONFIDENTIAL REVIEW COPY. DO NOT DISTRIBUTE.**

:-(

# ERROR: YOU HAVE NOT YET SET THE APPLICATIONS OR ALGORITHMS TRACK OPTION AT THE TOP OF YOUR LATEX FILE. YOU MUST DO THIS BEFORE SUBMITTING THE PAPER!!!

Paper ID \*\*\*\*

### Abstract

*The ABSTRACT is to be in fully-justified italicized text, at the top of the left-hand column, below the author and affiliation information. Use the word "Abstract" as the title, in 12-point Times, boldface type, centered relative to the column, initially capitalized. The abstract is to be in 10 point, single-spaced type. Leave two blank lines after the Abstract, then begin the main text. Look at previous WACV abstracts to get a feel for style and length.*

#### 1. Introduction

Please follow the steps outlined below when submitting your manuscript to the IEEE Computer Society Press. This style guide now has several important modifications (for example, you are no longer warned against the use of sticky tape to attach your artwork to the paper), so all authors should read this new version.

#### 1.1. Language

All manuscripts must be in English.

#### 1.2. Dual submission

Please refer to the author guidelines on the WACV 2023 web page ([http://wacv2023.thecvf.com/](http://wacv2023.thecvf.com/submission/) [submission/](http://wacv2023.thecvf.com/submission/)) for a discussion of the policy on dual submissions.

#### **051** 1.3. Paper length

**052 053** Papers must be no longer than eight pages, not including references. Any pages in excess of eight pages must contain

**074** ONLY references — no text, figures, acknowledgements, **075** tables, etc.

## There will be no extra page charges for WACV 2023.<sup>076</sup>

**077** Overlength papers will simply not be reviewed. This in-<sub>078</sub> cludes papers where the margins and formatting are deemed<sub>079</sub> to have been significantly altered from those laid down by<sub>080</sub> this style guide. Note that this LAT<sub>EX</sub> guide already sets fig-<sub>081</sub> ure captions and references in a smaller font. The reason<sub>082</sub> such papers will not be reviewed is that there is no provi-<sub>083</sub> sion for supervised revisions of manuscripts. The review-<sub>084</sub> ing process cannot determine the suitability of the paper for<sub>085</sub> **086** presentation in eight pages if it is reviewed in eleven.

1.4. The ruler

**087 088 089**

The L<sup>AT</sup>EX style defines a printed ruler which should belose present in the version submitted for review. The ruler is091 **092** provided in order that reviewers may comment on particular lines in the paper without circumlocution. If you are<sup>093</sup> preparing a document using a non-L<sup>AT</sup>EX document prepa-094 ration system, please arrange for an equivalent ruler to**095** appear on the final output pages. The presence or ab-096 sence of the ruler should not change the appearance of 097 any other content on the page. The camera ready copy098 should not contain a ruler. (L<sup>AT</sup>EX users may uncomment<sup>099</sup> the \wacvfinalcopy command in the document pream-100 ble.) Reviewers: note that the ruler measurements do not<sup>101</sup> align well with lines in the paper — this turns out to be very<sup>102</sup> difficult to do well when the paper contains many figures<sup>103</sup> and equations, and, when done, looks ugly. Just use frac-104 tional references (e.g. this line is 087.5), although in most105 cases one would expect that the approximate location will106 **107** be adequate.

**WACV 2023 Submission #\*\*\*\*.** #\*\*\*\*.

#### **YOU HAVE NOT SET ALGORITHMS/APPLICATIONS FLAG AT TOP OF YOUR LATEX FILE! YOU MUST DO THIS BEFORE SUBMITTING! CONFIDENTIAL REVIEW COPY. DO NOT DISTRIBUTE.**

#### <span id="page-1-0"></span>**108 109** 1.5. Mathematics

**110 111 112 113 114 115 116 117 118 119 120** Please number all of your sections and displayed equations. It is important for readers to be able to refer to any particular equation. Just because you didn't refer to it in the text doesn't mean some future reader might not need to refer to it. It is cumbersome to have to use circumlocutions like "the equation second from the top of page 3 column 1". (Note that the ruler will not be present in the final copy, so is not an alternative to equation numbers). All authors will benefit from reading Mermin's description of how to write mathematics: [http://www.pamitc.](http://www.pamitc.org/documents/mermin.pdf) [org/documents/mermin.pdf](http://www.pamitc.org/documents/mermin.pdf).

#### 1.6. Blind review

**123 124 125 126 127** Many authors misunderstand the concept of anonymizing for blind review. Blind review does not mean that one must remove citations to one's own work—in fact it is often impossible to review a paper unless the previous citations are known and available.

**128 129 130 131 132 133** Blind review means that you do not use the words "my" or "our" when citing previous work. In addition, in means you are extremely careful if you share URLs to source code, github repositories, project websites, datasets, etc. The URL or other information (e.g. your github user ID) may identify you and would violate the anonymization policy.

**134 135 136 137 138 139** For example, saying "this builds on the work of Lucy Smith [1]" does not say that you are Lucy Smith; it says that you are building on her work. If you are Smith and Jones, do not say "as we show in [7]", say "as Smith and Jones show in [7]" and at the end of the paper, include reference 7 as you would any other cited work.

An example of a bad paper just asking to be rejected:

#### An analysis of the frobnicatable foo filter.

In this paper we present a performance analysis of our previous paper [1], and show it to be inferior to all previously known methods. Why the previous paper was accepted without this analysis is beyond me.

- [1] Removed for blind review
- An example of an acceptable paper:

### An analysis of the frobnicatable foo filter.

**153 154 155 156 157 158** In this paper we present a performance analysis of the paper of Smith *et al*. [1], and show it to be inferior to all previously known methods. Why the previous paper was accepted without this analysis is beyond me.

**159 160 161** [1] Smith, L and Jones, C. "The frobnicatable foo filter, a fundamental contribution to human knowledge". Nature 381(12), 1-213.

If you are making a submission to another conference at <sup>162</sup> the same time, which covers similar or overlapping mate-<sup>163</sup> rial, you may need to refer to that submission in order to <sup>164</sup> explain the differences, just as you would if you had pre-<sup>165</sup> viously published related work. In such cases, include the <sup>166</sup> **167** anonymized parallel submission [\[4\]](#page-4-0) as additional material **168 169** and cite it as

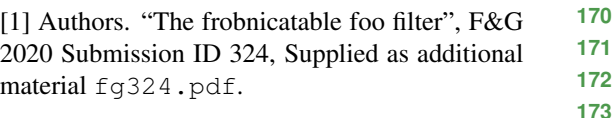

Finally, you may feel you need to tell the reader that<sup>174</sup> more details can be found elsewhere, and refer them to a<sup>175</sup> technical report. For conference submissions, the paper<sup>176</sup> must stand on its own, and not *require* the reviewer to go<sup>177</sup> to a techreport for further details. Thus, you may say in<sup>178</sup> **179** the body of the paper "further details may be found in [\[5\]](#page-4-1)". Then submit the techreport as additional material. Again, 180 **181** you may not assume the reviewers will read this material.

Sometimes your paper is about a problem which you<sup>182</sup> **183** tested using a tool which is widely known to be restricted **184** to a single institution. For example, let's say it's 1969, you **185** have solved a key problem on the Apollo lander, and you believe that the WACV 70 audience would like to hear about<sup>186</sup> your solution. The work is a development of your cele-187 brated 1968 paper entitled "Zero-g frobnication: How be-<sup>188</sup> ing the only people in the world with access to the Apollo<sup>189</sup> lander source code makes us a wow at parties", by Zeus  $et190$ **191** *al*.

You can handle this paper like any other. Don't write<sup>192</sup> **193** "We show how to improve our previous work [Anonymous, 1968]. This time we tested the algorithm on a lunar lander<sup>194</sup> [name of lander removed for blind review]". That would be<sup>195</sup> silly, and would immediately identify the authors. Instead<sup>196</sup> **197 198** write the following:

**199 200 201 202 203** We describe a system for zero-g frobnication. This system is new because it handles the following cases: A, B. Previous systems [Zeus et al. 1968] didn't handle case B properly. Ours handles it by including a foo term in the bar integral.

**204**

**205 206 207 208 209 210** ... The proposed system was integrated with the Apollo lunar lander, and went all the way to the moon, don't you know. It displayed the following behaviours which show how well we solved cases A and B: ...

As you can see, the above text follows standard scientific<sup>211</sup> **212** convention, reads better than the first version, and does not explicitly name you as the authors. A reviewer might think213 **214** it likely that the new paper was written by Zeus *et al*., but cannot make any decision based on that guess. He or she<sup>215</sup>

#### **WACV 2023 Submission #\*\*\*\*.**

#### **YOU HAVE NOT SET ALGORITHMS/APPLICATIONS FLAG AT TOP OF YOUR LATEX FILE! YOU MUST DO THIS BEFORE SUBMITTING! CONFIDENTIAL REVIEW COPY. DO NOT DISTRIBUTE.**

**275 276**

**289**

**301 302 303**

<span id="page-2-1"></span>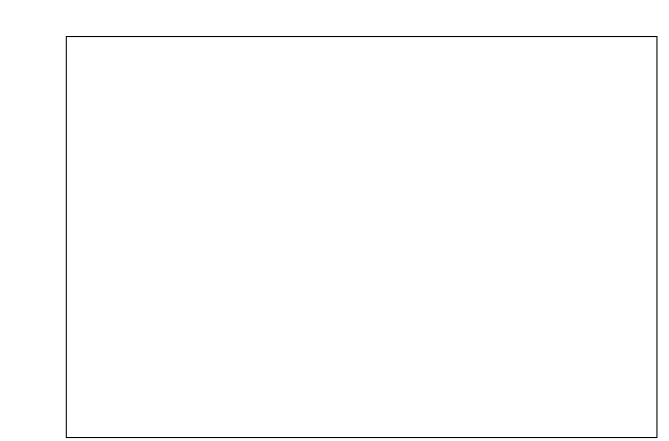

<span id="page-2-0"></span>Figure 1. Example of caption. It is set in Roman so that mathematics (always set in Roman:  $B \sin A = A \sin B$ ) may be included without an ugly clash.

would have to be sure that no other authors could have been contracted to solve problem B.

FAQ

**238** Q: Are acknowledgements OK?

**239** A: No. Leave them for the final copy.

**240 241 242 243 244 245 246 247 248 249** Q: How do I cite my results reported in open challenges? A: To conform with the double blind review policy, you can report results of other challenge participants together with your results in your paper. For your results, however, you should not identify yourself and should not mention your participation in the challenge. Instead present your results referring to the method proposed in your paper and draw conclusions based on the experimental comparison to other results.

#### 1.7. Miscellaneous

Compare the following:

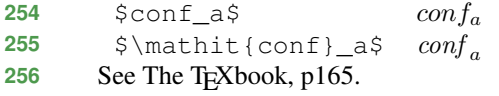

**257 258 259** The space after *e.g*., meaning "for example", should not be a sentence-ending space. So *e.g*. is correct, *e.g.* is not. The provided \eg macro takes care of this.

**260 261 262 263 264 265 266** When citing a multi-author paper, you may save space by using "et alia", shortened to "*et al*." (not "*et. al.*" as "*et*" is a complete word.) However, use it only when there are three or more authors. Thus, the following is correct: "Frobnication has been trendy lately. It was introduced by Alpher [\[1\]](#page-4-2), and subsequently developed by Alpher and Fotheringham-Smythe [\[2\]](#page-4-3), and Alpher *et al*. [\[3\]](#page-4-4)."

**267 268 269** This is incorrect: "... subsequently developed by Alpher *et al*. [\[2\]](#page-4-3) ..." because reference [\[2\]](#page-4-3) has just two authors. If you use the \etal macro provided, then you need not

**270** worry about double periods when used at the end of a sen- $\frac{270}{271}$ tence as in Alpher *et al*.

**272** For this citation style, keep multiple citations in numeri-**273 274** cal (not chronological) order, so prefer  $[2, 1, 4]$  $[2, 1, 4]$  $[2, 1, 4]$  $[2, 1, 4]$  $[2, 1, 4]$  to  $[1, 2, 4]$  $[1, 2, 4]$  $[1, 2, 4]$  $[1, 2, 4]$ .

#### 2. Formatting your paper

**277** All text must be in a two-column format. The total allowable width of the text area is  $6\frac{7}{8}$  inches (17.5 cm) wide by 278  $8\frac{7}{8}$  inches (22.54 cm) high. Columns are to be  $3\frac{1}{4}$  inches<sup>279</sup>  $(8.25 \text{ cm})$  wide, with a  $\frac{5}{16}$  inch  $(0.8 \text{ cm})$  space between 280 **281** them. The main title (on the first page) should begin 1.0 inch (2.54 cm) from the top edge of the page. The second<sup>282</sup> and following pages should begin 1.0 inch (2.54 cm) from 283 **284** the top edge. On all pages, the bottom margin should be **285** 1-1/8 inches (2.86 cm) from the bottom edge of the page for  $8.5 \times 11$ -inch paper; for A4 paper, approximately  $1-5/8286$ **287 288** inches (4.13 cm) from the bottom edge of the page.

#### 2.1. Margins and page numbering

All printed material, including text, illustrations, and<sup>290</sup> charts, must be kept within a print area 6-7/8 inches  $(17.5^{291})$ **292** cm) wide by 8-7/8 inches (22.54 cm) high.

Page numbers should be in footer with page numbers, <sup>293</sup> **294** centered and .75 inches from the bottom of the page and **295** make it start at the correct page number rather than the 9876 **296** in the example. To do this find the secounter line (around **297 298** line 33 in this file) and update the page number as

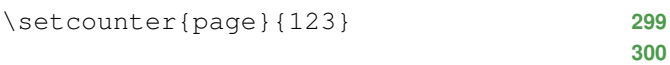

where the number 123 is your assigned starting page.

#### 2.2. Type-style and fonts

Wherever Times is specified, Times Roman may also be304 used. If neither is available on your word processor, please<sup>305</sup> use the font closest in appearance to Times to which you<sub>306</sub> **307** have access.

MAIN TITLE. Center the title 1-3/8 inches (3.49 cm)308 from the top edge of the first page. The title should be309 in Times 14-point, boldface type. Capitalize the first let-310 ter of nouns, pronouns, verbs, adjectives, and adverbs; do<sup>311</sup> **312** not capitalize articles, coordinate conjunctions, or prepositions (unless the title begins with such a word). Leave two313 **314** blank lines after the title.

AUTHOR NAME(s) and AFFILIATION(s) are to be315 **316** centered beneath the title and printed in Times 12-point, non-boldface type. This information is to be followed by317 **318** two blank lines.

The ABSTRACT and MAIN TEXT are to be in a two-319 **320** column format.

MAIN TEXT. Type main text in 10-point Times, single-321 spaced. Do NOT use double-spacing. All paragraphs322 **323** should be indented 1 pica (approx. 1/6 inch or 0.422 cm).

#### <span id="page-3-2"></span>**YOU HAVE NOT SET ALGORITHMS/APPLICATIONS FLAG AT TOP OF YOUR LATEX FILE! YOU MUST DO THIS BEFORE SUBMITTING! CONFIDENTIAL REVIEW COPY. DO NOT DISTRIBUTE.**

**402 403**

<span id="page-3-0"></span>Figure 2. Example of a short caption, which should be centered.

Make sure your text is fully justified—that is, flush left and flush right. Please do not place any additional blank lines between paragraphs.

Figure and table captions should be 9-point Roman type as in Figures [1](#page-2-0) and [2.](#page-3-0) Short captions should be centred.

Callouts should be 9-point Helvetica, non-boldface type. Initially capitalize only the first word of section titles and first-, second-, and third-order headings.

FIRST-ORDER HEADINGS. (For example, 1. Introduction) should be Times 12-point boldface, initially capitalized, flush left, with one blank line before, and one blank line after.

SECOND-ORDER HEADINGS. (For example, 1.1. Database elements) should be Times 11-point boldface, initially capitalized, flush left, with one blank line before, and one after. If you require a third-order heading (we discourage it), use 10-point Times, boldface, initially capitalized, flush left, preceded by one blank line, followed by a period and your text on the same line.

### 2.3. Footnotes

Please use footnotes<sup>[1](#page-3-1)</sup> sparingly. Indeed, try to avoid footnotes altogether and include necessary peripheral observations in the text (within parentheses, if you prefer, as in this sentence). If you wish to use a footnote, place it at the bottom of the column on the page on which it is referenced. Use Times 8-point type, single-spaced.

#### 2.4. References

**370 371 372 373 374 375** List and number all bibliographical references in 9-point Times, single-spaced, at the end of your paper. When referenced in the text, enclose the citation number in square brackets, for example [\[4\]](#page-4-0). Where appropriate, include the name(s) of editors of referenced books.

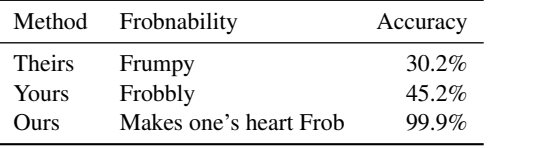

**399** Table 1. Results. Ours are better. If you prefer, you can put table <sub>400</sub> **401** captions on top of the tables instead of on the bottom.

#### 2.5. Illustrations, graphs, and photographs

**404 405 406** the paper. Resize fonts in figures to match the font in the **407** body text, and choose line widths which render effectively **408** in print. Many readers (and reviewers), even of an electronic **409** copy, will choose to print your paper in order to read it. **EXECUTE:** FILE TO CALC THE THE TEXT THE THEORY OF THE THEORY OF THE THEORY OF THE THEORY AND YOU CANNOT THE THEORY OF THE THEORY OF THE THEORY OF THE THEORY OF THE THEORY OF THE THEORY OF THE THEORY OF THE THEORY OF THE T **411** not assume that they can zoom in to see tiny details on a<sub>412</sub> All graphics should be centered. Please ensure that any point you wish to make is resolvable in a printed copy of 406 graphic.

When placing figures in LATEX, it's almost always best to <sup>413</sup> use \includegraphics, and to specify the figure width<sup>414</sup> **415 416** as a multiple of the line width as in the example below

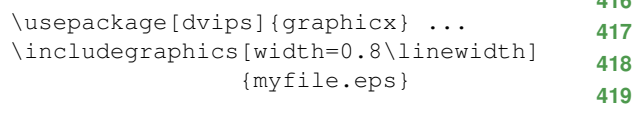

# 2.6. Color

**420 421**

> **426 427**

**422 423 424 425** Please refer to the author guidelines on the WACV 2023 web page ([http://wacv2023.thecvf.com/](http://wacv2023.thecvf.com/submission/) [submission/](http://wacv2023.thecvf.com/submission/)) for a discussion of the use of color in your document.

#### 3. Final copy

You must include your signed IEEE copyright release428 **429** form when you submit your finished paper. We MUST have this form before your paper can be published in the proceed-430 **431** ings.

WACV<br>#\*\*\*\*

<span id="page-3-1"></span>**<sup>376</sup> 377** <sup>1</sup>This is what a footnote looks like. It often distracts the reader from the main flow of the argument.

### **YOU HAVE NOT SET ALGORITHMS/APPLICATIONS FLAG AT TOP OF YOUR LATEX FILE! YOU MUST DO THIS BEFORE SUBMITTING! CONFIDENTIAL REVIEW COPY. DO NOT DISTRIBUTE.**

<span id="page-4-4"></span><span id="page-4-3"></span><span id="page-4-2"></span><span id="page-4-1"></span><span id="page-4-0"></span>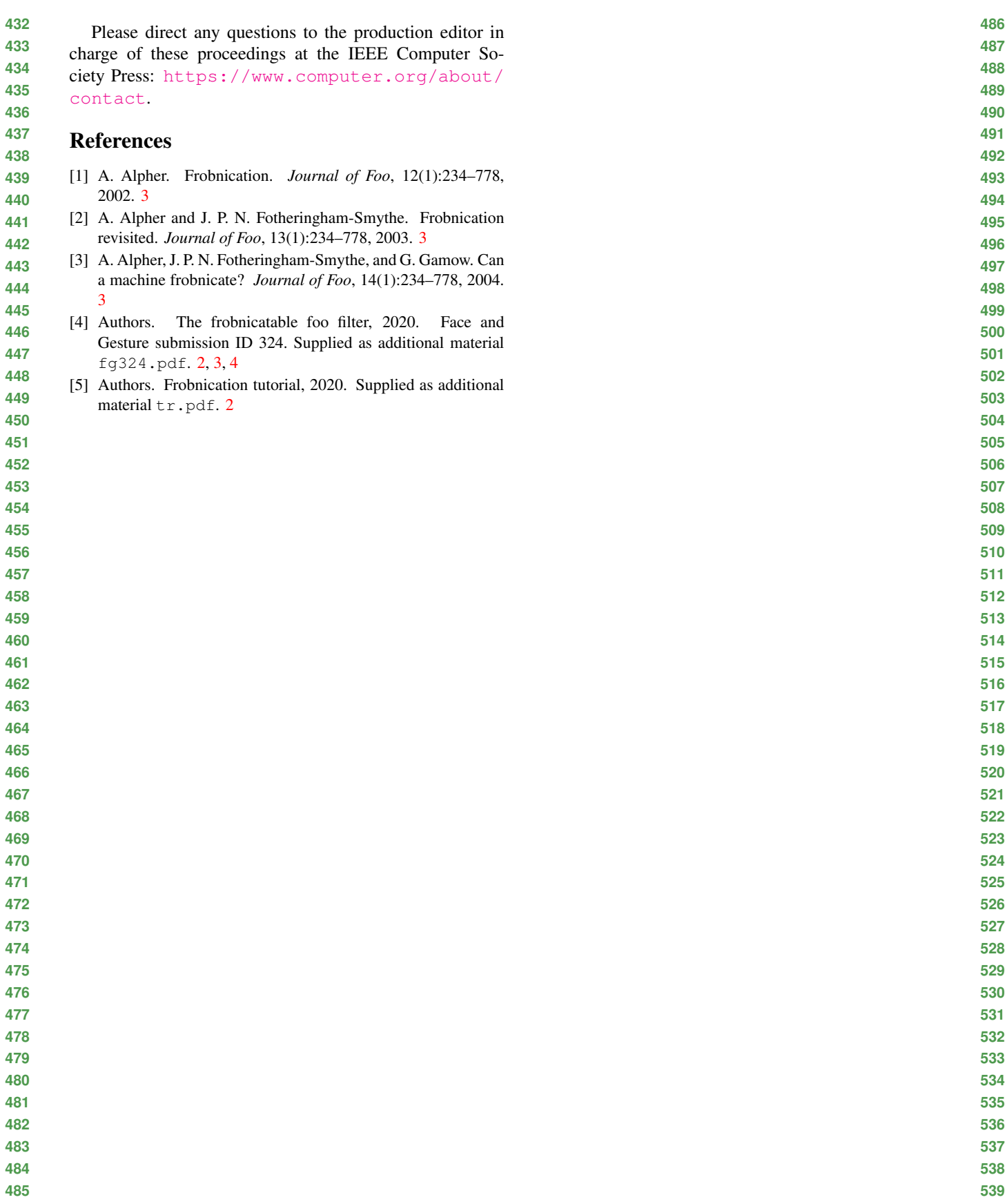